# Муниципальное бюджетное общеобразовательное учреждение средняя общеобразовательная школа №1

**PACCMOTPEHA** На педагогическом совете Протокол № 1 or « $3/$ »  $08$  2023 г.

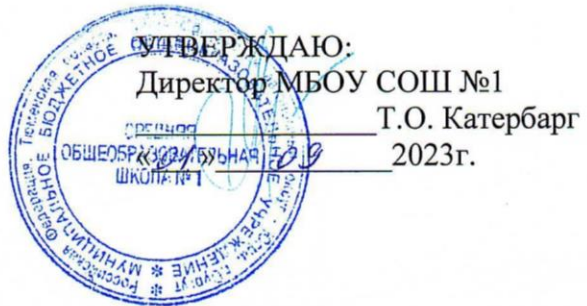

# Дополнительная общеобразовательная программа «Информатика в вопросах и задачах»

технической направленности

Срок реализации программы: 1 год Возраст обучающихся: 15-16 лет

Автор-составитель: Луценко Елена Сергеевна, педагог дополнительного образования

Сургут, 2023

## **Аннотация к программе**

Дополнительная образовательная программа «Информатика в вопросах и задачах» предназначена для учащихся 9 классов.

**Цель:** развитие информационной компетентности учащихся через изучение различных аспектов современных информационно-коммуникативных технологий.

## **Задачи:**

### **Обучающие:**

- познакомить учащихся с основными научными представлениями об информации, информационных процессах, системах, технологиях и моделях;

- научить учащихся работать с различными видами информации с помощью компьютера и других средств информационных и коммуникационных технологий (ИКТ), организовывать собственную информационную деятельность и планировать ее результаты;

- способствовать выработке навыков применения средств ИКТ в повседневной жизни, при выполнении индивидуальных и коллективных проектов, в учебной деятельности, дальнейшем освоении профессий, востребованных на рынке труда.

#### **Развивающие:**

- развить навыки работы с различными видами информации; развивать навыки самоорганизации учащихся, их уверенности в себе, развитию логического мышления, познавательных интересов, интеллектуальных и творческих способностей детей средствами ИКТ;

- развивать потребность к творческому труду, стремление преодолевать трудности, добиваться успешного достижения поставленных целей; развить кругозор учащихся.

### **Воспитательные:**

- воспитывать уважительное отношение между членами коллектива в совместной творческой деятельности; стремление к знаниям; воспитать чувства гордости за науку, технику.

## **Планируемые результаты:**

### **Личностные результаты:**

- формирование уважительного отношения к иному мнению;
- развитие адекватных представлений о собственных возможностях;
- владение навыками коммуникации и принятыми нормами социального взаимодействия;

- развитие навыков сотрудничества с взрослыми и сверстниками в разных социальных ситуациях;

- формирование готовности к самостоятельной жизни.

## **Метапредметные результаты:**

- планировать решение задачи; выбирать метод для решения, определять необходимые ресурсы;

- производить требуемую последовательность действий по инструкции; при необходимости уточнять формулировки задачи, получать недостающие дополнительные данные и новые способы решения;

- выявлять и использовать аналогии, переносить взаимосвязи и закономерности на задачи с аналогичным условием; выдвигать и проверять гипотезы, систематически пробовать различные пути решения;

- выполнять текущий контроль и оценку своей деятельности;

#### **Предметные результаты:**

- элементы интерфейса растрового редактора PhotoShop;

- особенности программ верстки;

- особенности создания различных продуктов полиграфии: визитка, конверт, календарь, листовка;

- основы покадровой анимации, анимации формы и анимации движения.

- элементы интерфейса растрового редактора PhotoShop;

- особенности программ верстки;

- особенности создания различных продуктов полиграфии: визитка, конверт, календарь, листовка;

- основы покадровой анимации, анимации формы и анимации движения;
- создавать векторные изображения;
- использовать операции с объектами для получения сложных изображений;
- создавать растровые изображения;
- создавать коллажи из нескольких изображений;
- корректировать и ретушировать фотографии;
- создавать различных продуктов полиграфии: визитка, конверт, календарь, листовка;
- работать с 3-D изображением.

# **Предлагаемые для участия конкурсы/соревнования/мероприятия:** олимпиады разного уровня.

**Срок реализации программы:** 1 год

**Возраст обучающихся:** 15-16 лет

**Количество часов:** 32 часа (1 час в неделю), продолжительность одного занятия 40 минут.

# ПАСПОРТ ДОПОЛНИТЕЛЬНОЙ ОБЩЕОБРАЗОВАТЕЛЬНОЙ ПРОГРАММЫ

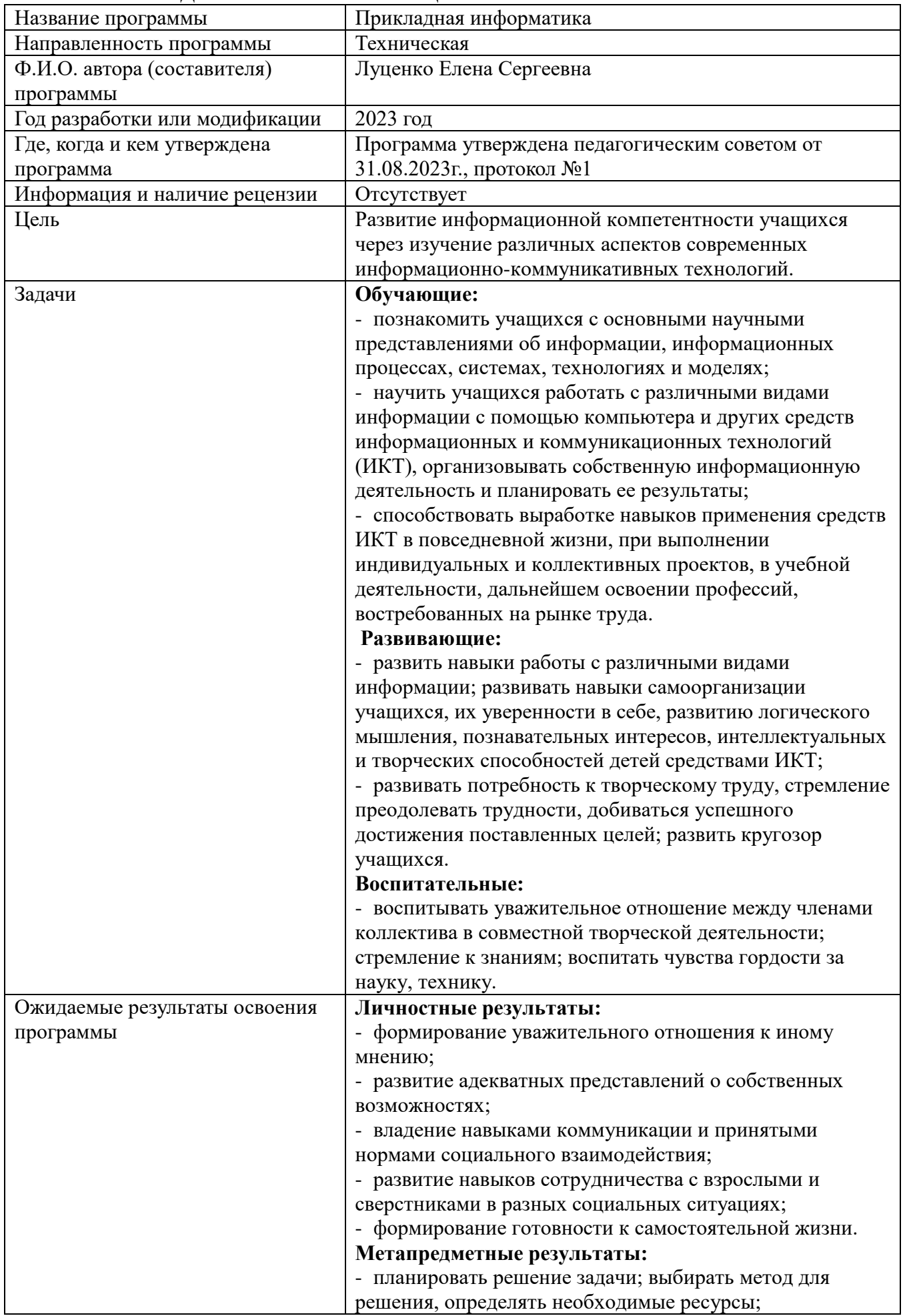

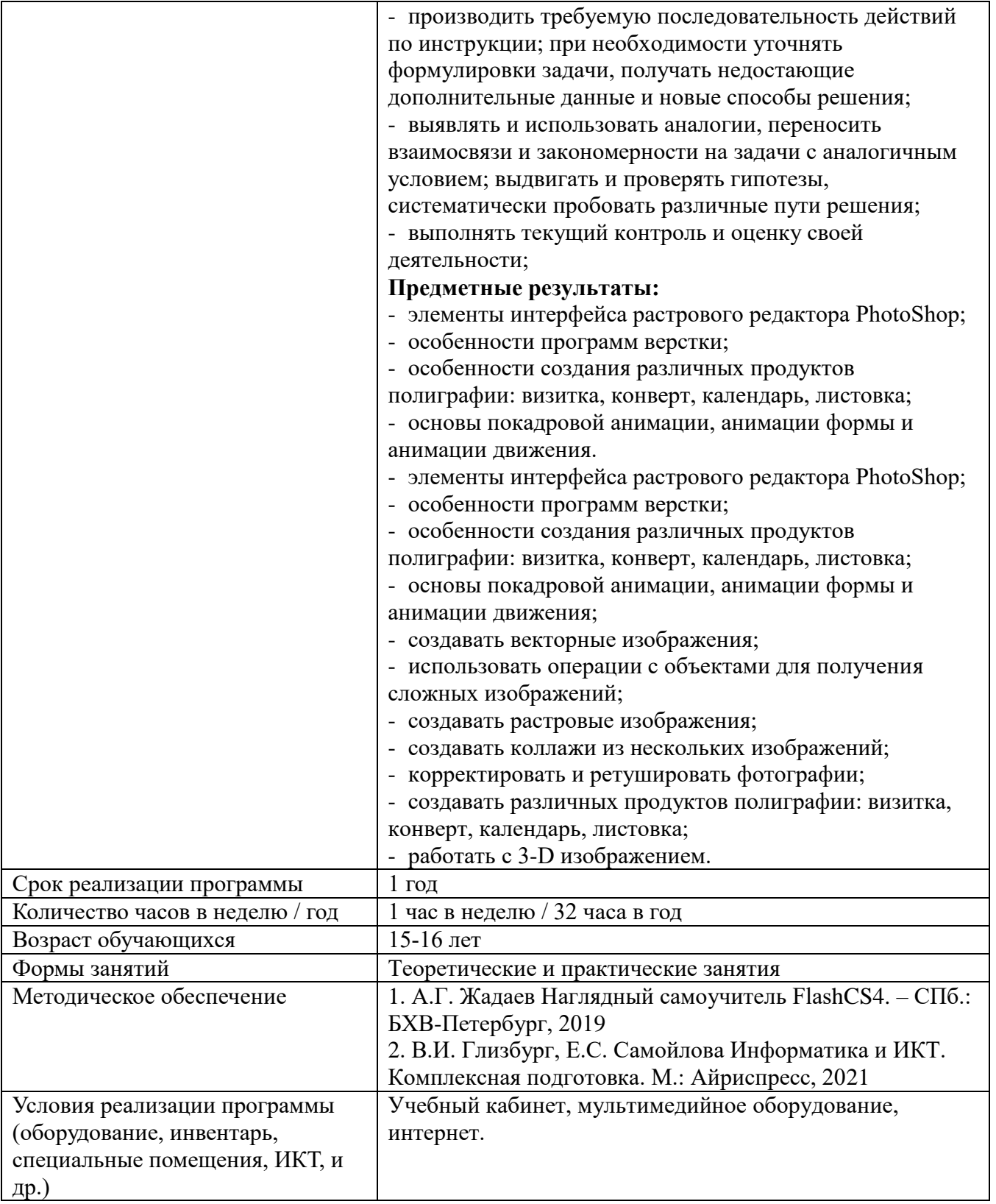

# **Пояснительная записка**

В настоящее время компьютерная грамотность является неотъемлемой частью профессиональной жизни человека. Владение компьютером – основное требование, предъявляемое к специалистам во всех без исключения профессиональных сферах. При этом от специалиста, зачастую, требуется не только базовый уровень знаний компьютера, а уровень уверенного и даже продвинутого пользователя, владеющего приемами программирования, умеющего работать в сети Интернет, пользовать сетевыми и коммуникационными сервисами, эффективно обрабатывать все виды информации (текстовую, графическую, числовую). Работа с информацией стала отдельной специальностью, остро востребованной на рынке труда.

**Программа разработана в соответствии с нормативно-правовыми документами**:

1. Федеральный закон от 29 декабря 2012 г. № 273-ФЗ «Об образовании в Российской Федерации»;

2. Распоряжение Правительства РФ от 31.03.2022 г. № 678-р «Концепция развития дополнительного образования детей до 2030 года»;

3. Приказ Министерства просвещения РФ от 27.07.2022 N 629 «Об утверждении порядка организации и осуществления образовательной деятельности по дополнительным общеобразовательным программам»;

4. Постановление Главного государственного санитарного врача РФ от 28.09.2020 № 28 «Об утверждении санитарных правил СП 2.4.3648-20 «Санитарно-эпидемиологические требования к организациям воспитания и обучения, отдыха и оздоровления детей и молодежи»;

5. Федеральный закон от 24.07.1998 № 124-ФЗ «Об основных гарантиях прав ребёнка в РФ»;

6. Федеральный закон от 21.11.2011 №323-ФЗ «Об основах охраны здоровья граждан в Российской Федерации»;

7. Государственная программа Российской Федерации «Развитие образования» (утверждена Постановлением Правительства РФ от 26.12.2017 № 1642 (ред. от 22.02.2021) «Об утверждении государственной программы Российской Федерации» Развитие образования;

8. Приказ Министерства просвещения Российской Федерации от 03.09.2019 г. № 467 «Об утверждении Целевой модели развития региональных систем дополнительного образования детей» ред. от 02.02.2021г.;

9. Приказ Министерства труда и социальной защиты Российской Федерации от 22.09.2021г. № 652н «Об утверждении профессионального стандарта «Педагог дополнительного образования детей и взрослых»;

10. Приказ Министерства образования и науки Российской Федерации от 09.01.2014 г. №2 «Об утверждении Порядка применения организациями, осуществляющими образовательную деятельность, электронного обучения, дистанционных образовательных технологий при реализации образовательных программ»;

11. Письмо Министерства образования и науки РФ от 18.11.2015г. № 09–3242 «О направлении Методических рекомендаций по проектированию дополнительных общеразвивающих программ (включая разноуровневые)».

Реализация общеразвивающей программы осуществляется за пределами ФГОС и не предусматривает подготовку обучающихся к прохождению ГИА по образовательным программам.

**Актуальность программы** состоит в ее содержании, направленном на подготовку продвинутого пользователя, готового решать задачи в области программирования, формах и методах обучения, которые способствуют индивидуализации обучения.

#### **Направленность программы:** техническая

#### **Уровень освоения программы:** базовый

**Отличительные особенности:** программа затрагивает вопросы, не включаемые в общеобразовательную программу, предназначена для обучающихся с повышенным интересом к информационным технологиям и программированию. Приобретая навыки работы с различными программными продуктами, обучающиеся развивают логическое мышление,

творческие способности, исследовательские умения и навыки, получают навык самостоятельной проектной деятельности.

**Цель:** развитие информационной компетентности учащихся через изучение различных аспектов современных информационно-коммуникативных технологий. **Задачи:**

# **Обучающие:**

- познакомить учащихся с основными научными представлениями об информации, информационных процессах, системах, технологиях и моделях;

- научить учащихся работать с различными видами информации с помощью компьютера и других средств информационных и коммуникационных технологий (ИКТ), организовывать собственную информационную деятельность и планировать ее результаты;

- способствовать выработке навыков применения средств ИКТ в повседневной жизни, при выполнении индивидуальных и коллективных проектов, в учебной деятельности, дальнейшем освоении профессий, востребованных на рынке труда.

#### **Развивающие:**

- развить навыки работы с различными видами информации; развивать навыки самоорганизации учащихся, их уверенности в себе, развитию логического мышления, познавательных интересов, интеллектуальных и творческих способностей детей средствами ИКТ;

- развивать потребность к творческому труду, стремление преодолевать трудности, добиваться успешного достижения поставленных целей; развить кругозор учащихся.

#### **Воспитательные:**

- воспитывать уважительное отношение между членами коллектива в совместной творческой деятельности; стремление к знаниям; воспитать чувства гордости за науку, технику.

#### **Организационно-педагогические условия**

**Адресат программы / количество обучающихся в группе:** учащиеся 9 класса / 15-19 человек.

**Срок реализации программы / количество часов:** 1 год / 32 часа, 1 раз в неделю

В условиях карантинных мероприятий, актированных дней реализация программы возможна в дистанционном режиме с использованием программ «Сферум».

**Режим занятий:** 1 раз в неделю по 1 академическому часу.

**Формы обучения:** групповая

**Методы обучения:** рассказ, объяснение, беседа, практикум, конкурс, тестирование, защита проекта.

**Формы занятий:** теоретические и практические занятия.

#### **Планируемые результаты:**

**Личностные результаты:**

- формирование уважительного отношения к иному мнению;

- развитие адекватных представлений о собственных возможностях;

- владение навыками коммуникации и принятыми нормами социального взаимодействия;

- развитие навыков сотрудничества с взрослыми и сверстниками в разных социальных ситуациях;

- формирование готовности к самостоятельной жизни.

#### **Метапредметные результаты:**

- планировать решение задачи; выбирать метод для решения, определять необходимые ресурсы;

- производить требуемую последовательность действий по инструкции; при необходимости уточнять формулировки задачи, получать недостающие дополнительные данные и новые способы решения;

- выявлять и использовать аналогии, переносить взаимосвязи и закономерности на задачи с аналогичным условием; выдвигать и проверять гипотезы, систематически пробовать различные пути решения;

- выполнять текущий контроль и оценку своей деятельности;

## **Предметные результаты:**

- элементы интерфейса растрового редактора PhotoShop;

- особенности программ верстки;

- особенности создания различных продуктов полиграфии: визитка, конверт, календарь, листовка;

- основы покадровой анимации, анимации формы и анимации движения.

- элементы интерфейса растрового редактора PhotoShop;

- особенности программ верстки;

- особенности создания различных продуктов полиграфии: визитка, конверт, календарь, листовка;

- основы покадровой анимации, анимации формы и анимации движения;

- создавать векторные изображения;

- использовать операции с объектами для получения сложных изображений;

- создавать растровые изображения;

- создавать коллажи из нескольких изображений;

- корректировать и ретушировать фотографии;

- создавать различных продуктов полиграфии: визитка, конверт, календарь, листовка;

- работать с 3-D изображением.

**Формы промежуточной аттестации и итогового контроля:** тестирование, защита творческого проекта.

**Материально-техническое обеспечение:** учебный кабинет, мультимедийное оборудование, интернет.

| $N_2$          | Наименованием разделов и тем                              | Количество часов |        |          | $\Phi$ орма             |
|----------------|-----------------------------------------------------------|------------------|--------|----------|-------------------------|
|                |                                                           | Всего            | Теория | Практика | аттестации/<br>контроля |
|                | Основы растровой графики.                                 | 10               |        |          | Tect                    |
| 2              | Основы векторной графики.<br>Векторный редактор Inkscape. | 7                |        |          | Tect                    |
| 3              | Основы моделирования. Редактор 3D-<br>графики Blender     | 7                |        | h        | Tect                    |
| $\overline{4}$ | В мире Flash.                                             | 8                |        |          | Проект                  |
|                | Всего:                                                    | 32               |        |          |                         |

**Учебно-тематический план**

# **Календарный учебный график**

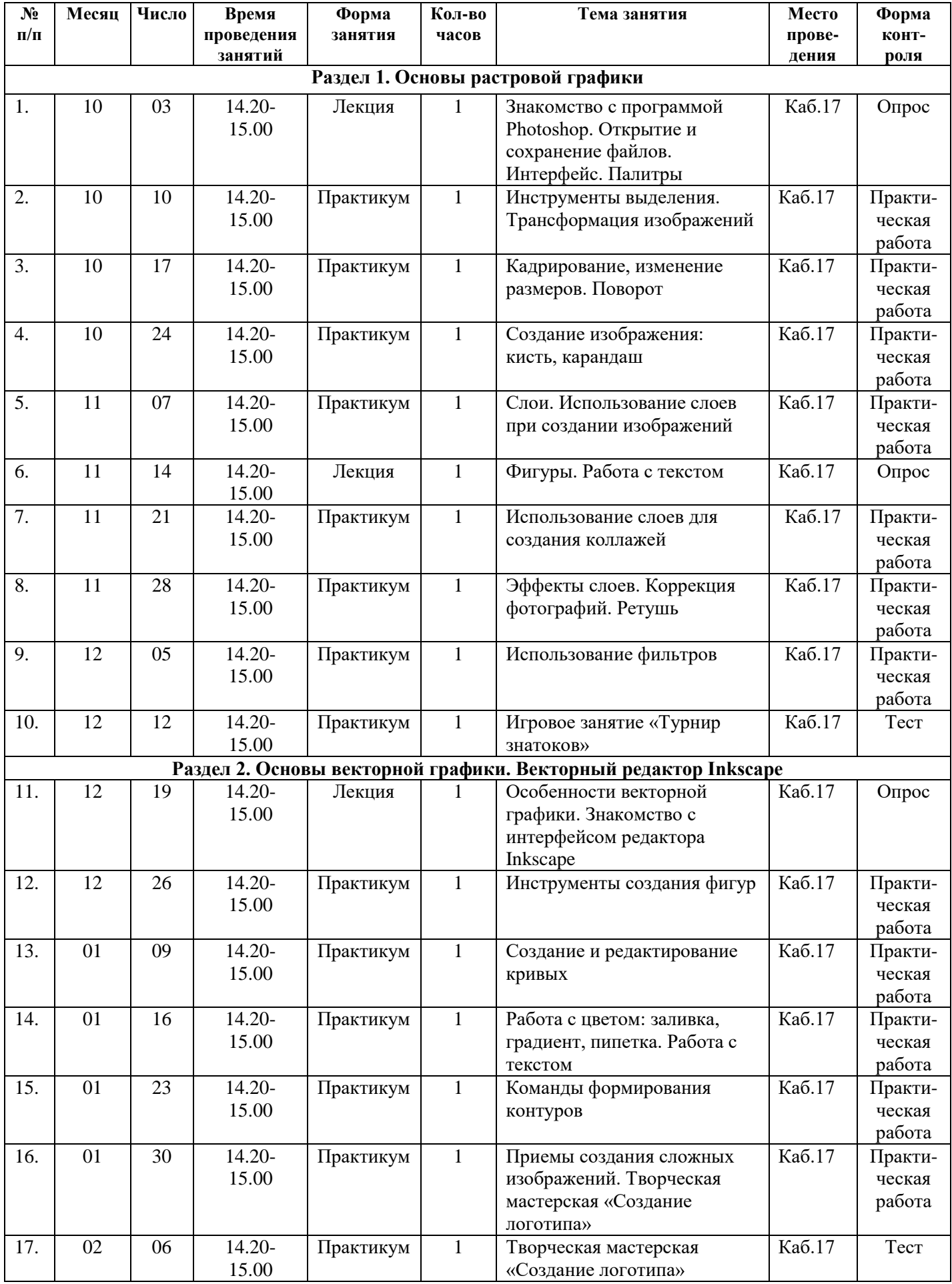

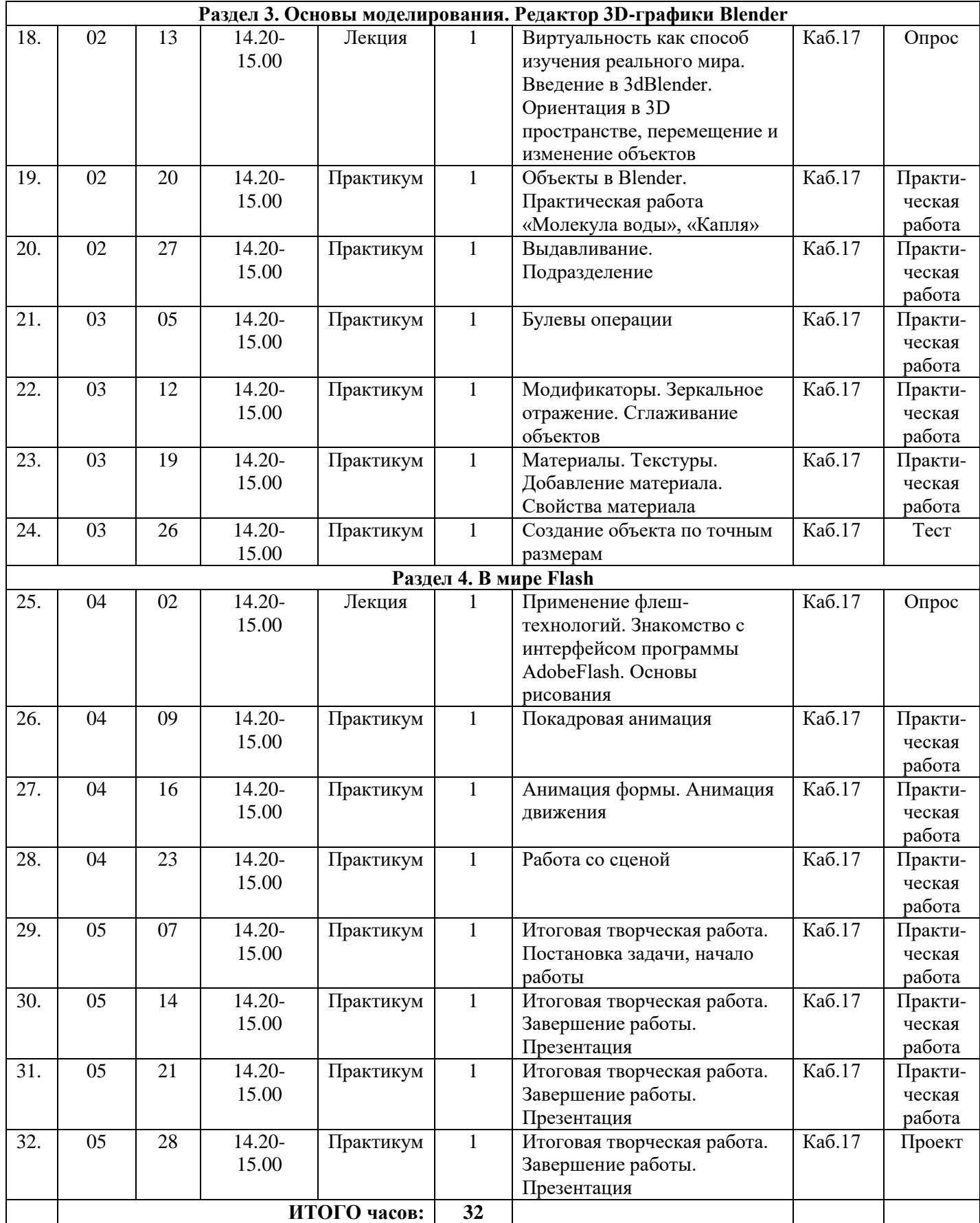

# **Содержание программы**

## **Раздел 1. Основы растровой графики**

**Теория.** Понятия «растровая графика», «пиксель», «растр». Основы представления цвета в цифровом виде. Настройка интерфейса графического редактора Photoshop. Выделение изображения. Слои. Операции со слоями. Фигуры. Ретушь и коррекция изображений. Фильтры.

**Практика.** Практические работа «Инструменты выделения. Трансформация». Практическая работа «Использование слоев». Практическая работа «Рисование». Практическая работа «Фигуры. Работа с текстом». Практическая работа «Использование фильтров». Практическая работа «Эффекты слоев. Коррекция изображений».

## **Раздел 2. Основы векторной графики**

**Теория**. Понятия «векторная графика», особенности и сферы применения векторной графики. Настройка интерфейса графического редактора Inkscape. Создание фигур. Создание и редактирование кривых. Создание сложных изображений. Работа с цветом в векторном редакторе. Работа с текстом.

**Практика.** Практические работа «Инструменты создания фигур. Трансформация». Практическая работа «Создание и редактирование кривых». Практическая работа «Команды формирования контуров.». Практическая работа «Приемы создания сложных изображений». Практическая работа «Работа с цветом. Работа с текстом».

#### **Раздел 3. Основы моделирования. Редактор 3Dграфики Blender**

**Теория.** Виртуальность как способ изучения реального мира. Интерфейс программы Blender. Объекты. Выдавливание. Подразделение. Булевы операции. Модификаторы. Зеркальное отражение. Материалы и текстуры. Создание объекта по точным размерам.

**Практика.** Практические работа «Изменение и перемещение объектов». Практическая работа «Молекула воды. Капля». Практическая работа «Выдавливание. Подразделение». Практическая работа «Булевы операции». Практическая работа «Модификаторы. Зеркальное отражение». Практическая работа «Создание объекта по точным размерам».

## **Раздел 4. В мире Flash**

**Теория.** Применение флеш-технологий. Интерфейс программы AdobeFlash. Анимация формы, покадровая анимация. Анимация движения.

**Практика**. Практические работа «Основы рисования». Практическая работа «Покадровая анимация». Практическая работа «Анимация формы, анимация движения». Итоговая творческая работа «Создание простой флеш-анимации». Раздел 4. В мире Flash. Теория. Применение флеш-технологий. Интерфейс программы AdobeFlash. Анимация формы, покадровая анимация. Анимация движения. Практика. Практические работа «Основы рисования». Практическая работа «Покадровая анимация». Практическая работа «Анимация формы, анимация движения». Итоговая творческая работа «Создание простой флешанимации».

# **Список литературы**

# **Литература для педагога:**

1. С. Шапошников. Введение в Scratch. Цикл уроков по программированию для детей. – Лаборатория юноголинуксоида, 2021.

2. В.Г. Рындак, В.О. Дженжер, Л.В. Денисова. Проектная деятельность школьника в среде программирования Scratch. Учебно-методическое пособие. – Оренбург, 2019

3. Гин, А.А. Приемы педагогической техники: свобода выбора, открытость, деятельность, обратная связь, идеальность: Пособие для учителей / А.А. Гин. – Гомель: ИПП «Сож», 2015. – 88 с.

4. Григорьев, Д.В. Внеурочная деятельность школьников. Методический конструктор: пособие для учителя / Д.В. Григорьев, П.В. Степанов. – М.: Просвещение, 2021. – 223 с. – (Стандарты второго поколения).

5. А.М. Горностаева Диалог с компьютером. Интерактивные средства обучения, созданные при помощи программы MacromediaFlash: компьютерная графика, мультимедийные энциклопедии, интерактивные приложения. – М.: Глобус, Волгоград: Панорама, 2018.

6. Семакин И.Г., Шестаков А.П. Основы алгоритмизации и программирования: Учебник для сред.проф. образования / И.Г. Семакин, А.П. Шестаков. - М.: Издательский центр "Академия", 2088.

7. Киселев Г.М., Бочкова Р.В., Сафонов В.И.Информационные технологии в экономике и управлении (эффективная работа в MS Office 2007): Учебное пособие. - Издательство: Дашков и К, 2020 г.

8. Горбачев А.Г., Котлеев Д.В. Microsoft Word. Работайте с электронными документами в 10 раз быстрее. - Издательство: ДМК Пресс, 2017 г.

# **Литература для обучающихся:**

1. А.Г. Жадаев Наглядный самоучитель FlashCS4. – СПб.: БХВ-Петербург, 2019г.

2. В.И. Глизбург, Е.С. Самойлова Информатика и ИКТ. Комплексная подготовка. М.: Айриспресс, 2021г.